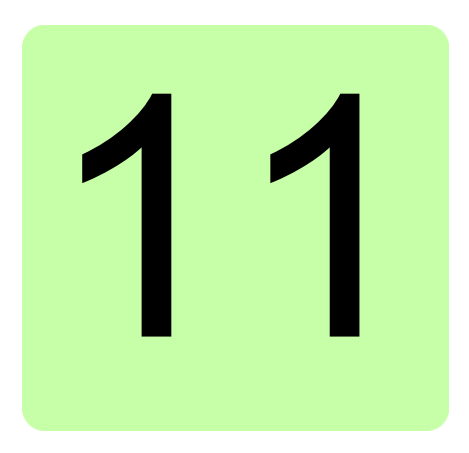

## **Control chain diagrams**

## **What this chapter contains**

The chapter presents the reference chains of the drive. The control chain diagrams can be used to trace how parameters interact and where parameters have an effect within the drive parameter system.

For a more general diagram, see section *Operating modes of the drive* (page *22*).

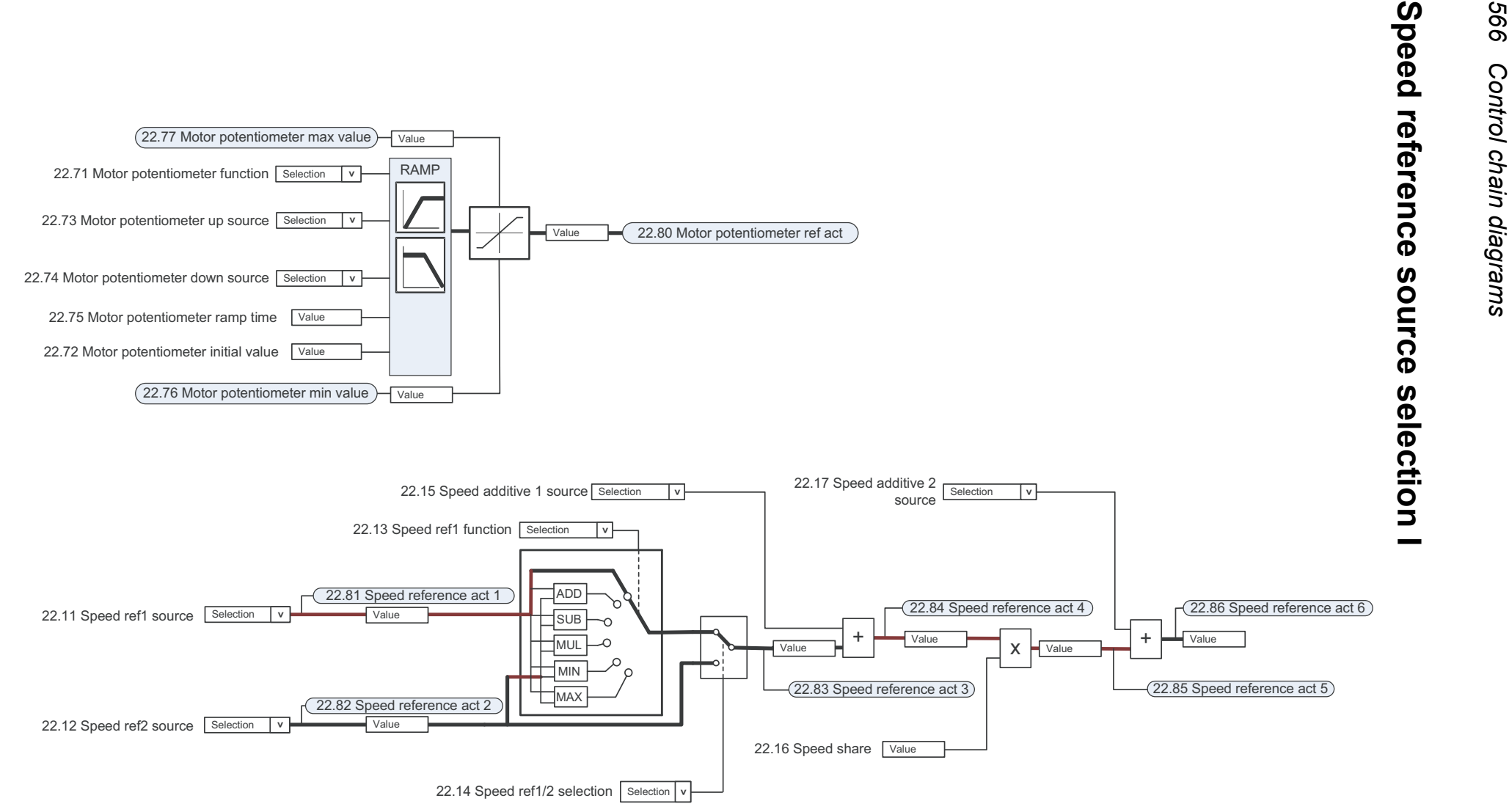

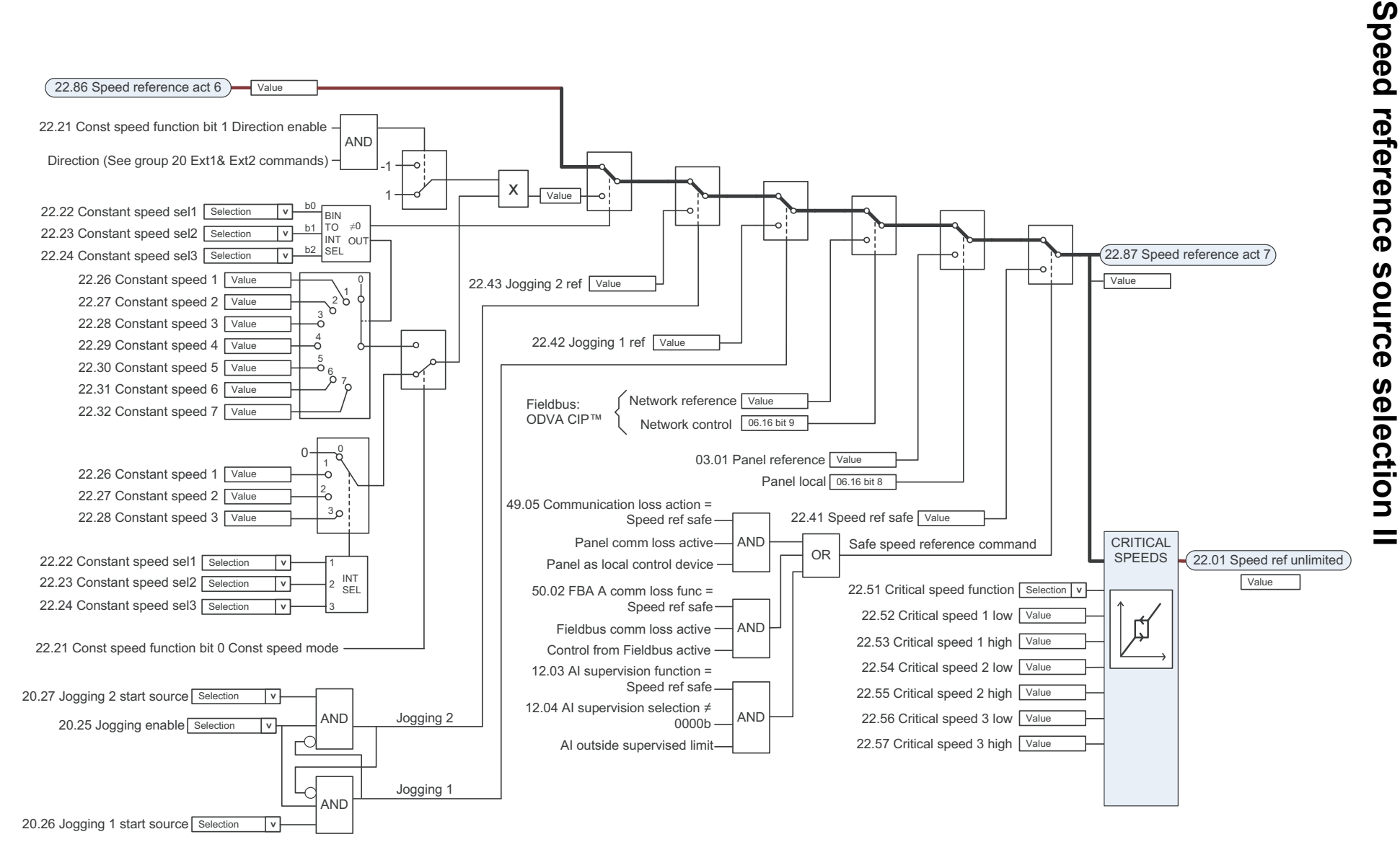

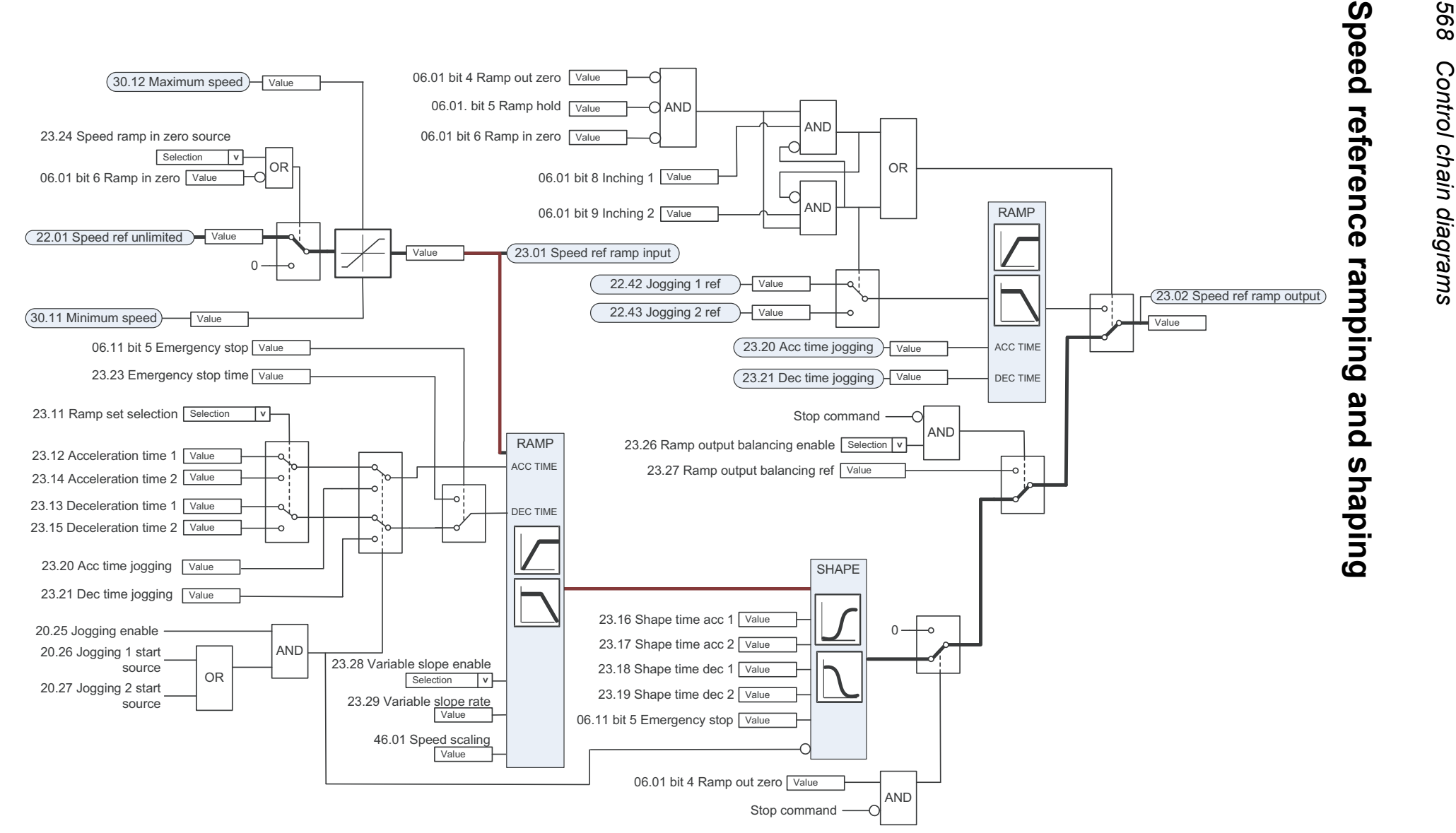

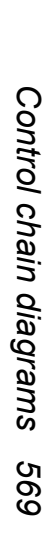

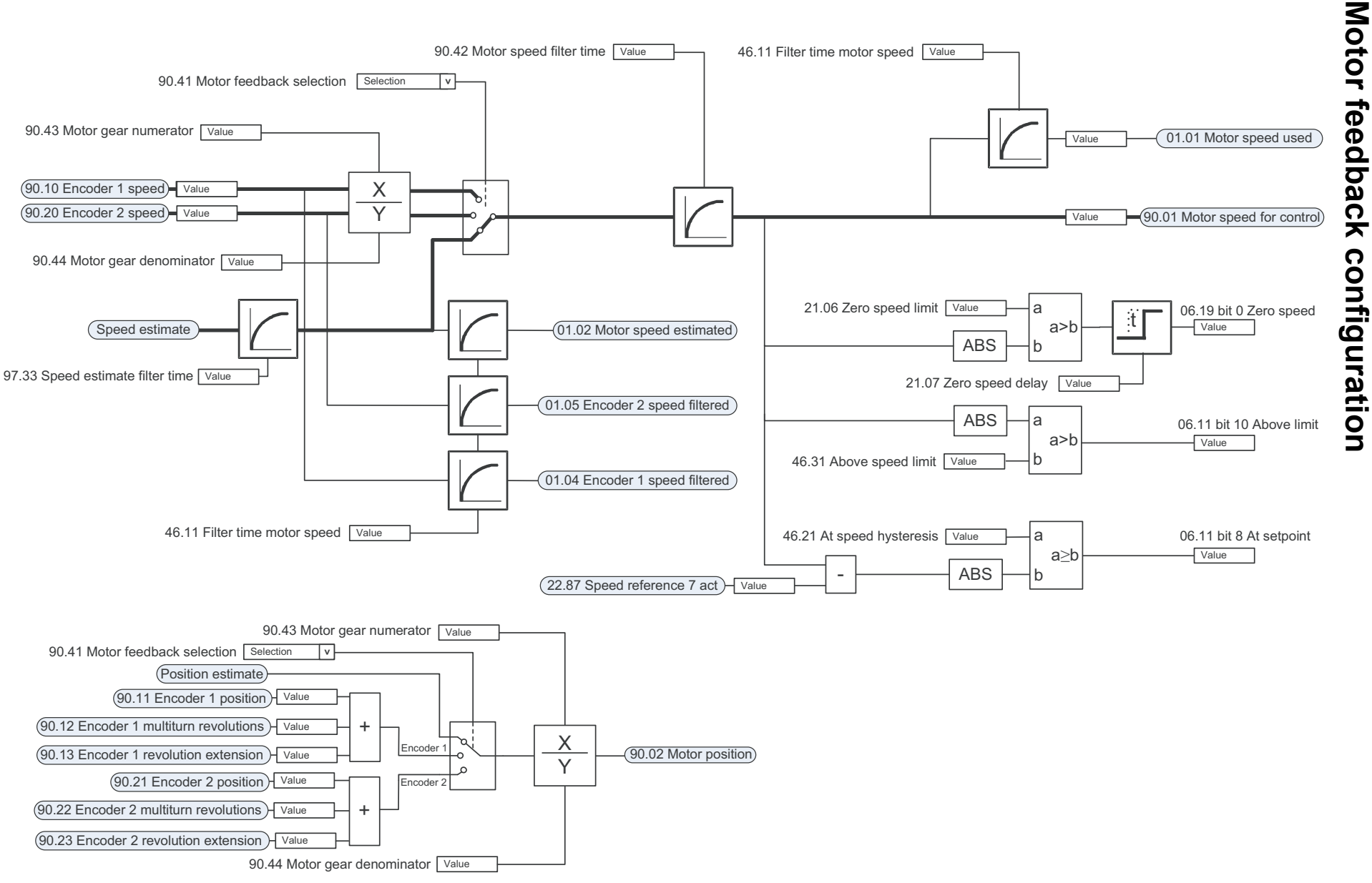

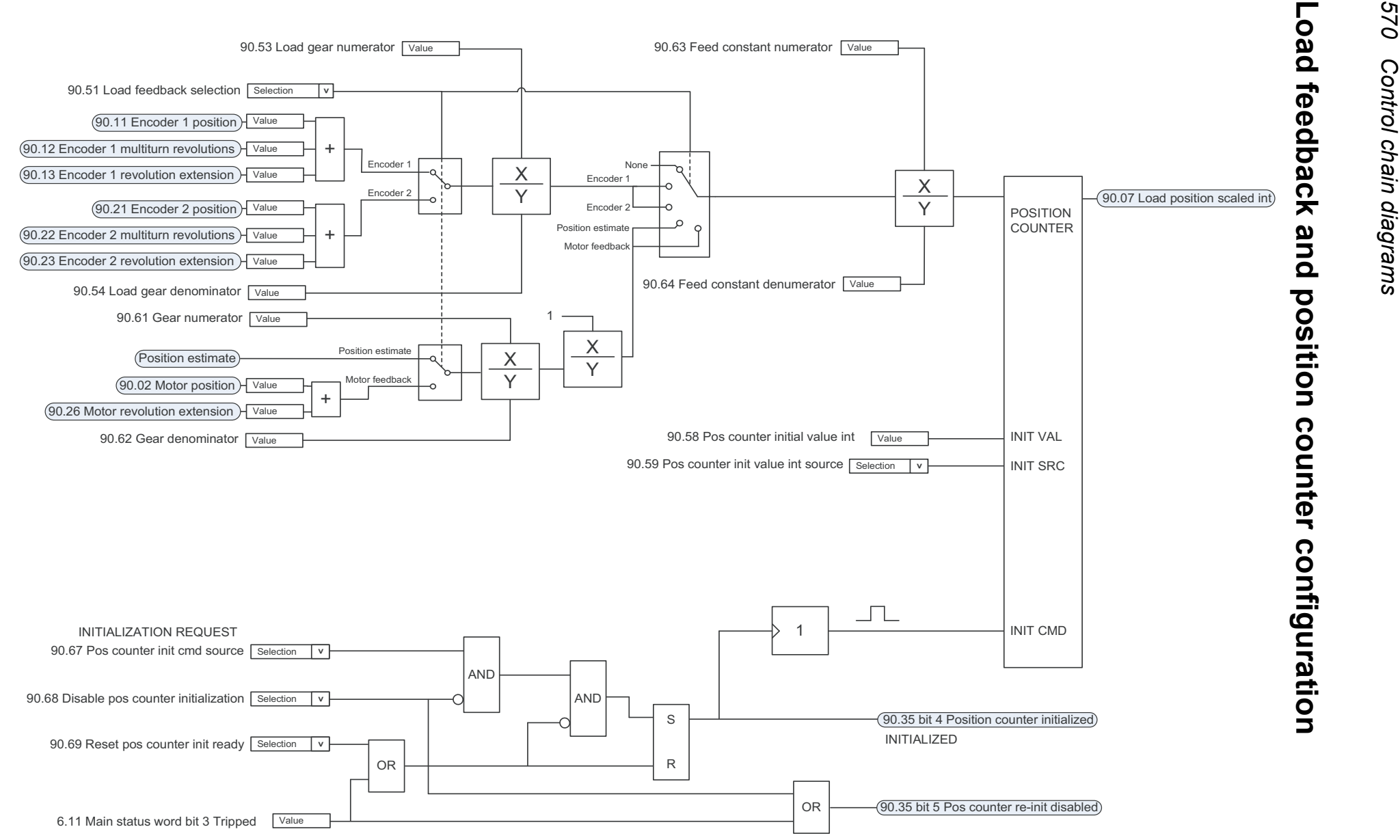

**Load feedback and position counter configuration**

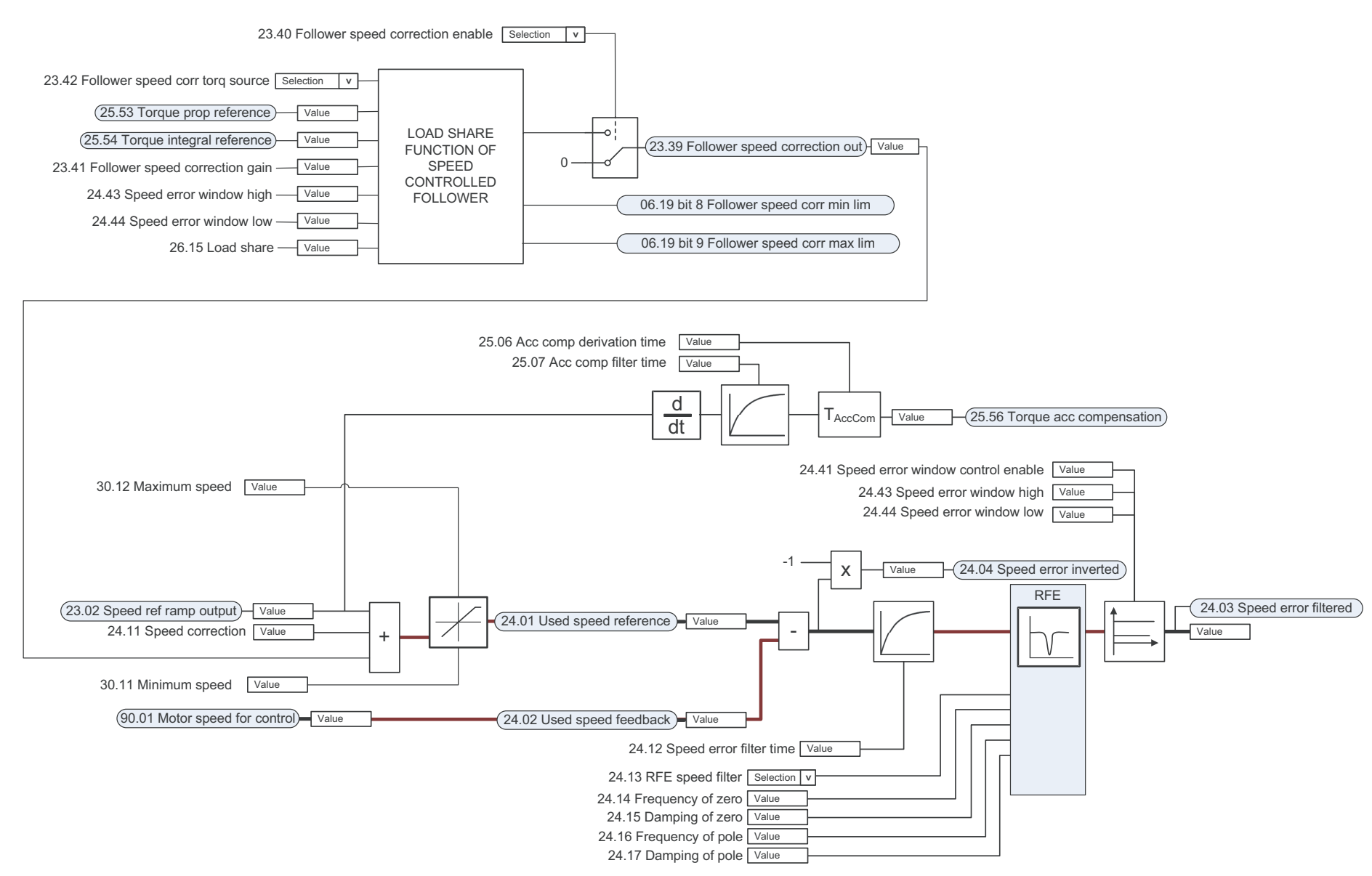

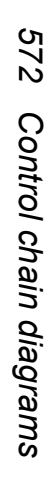

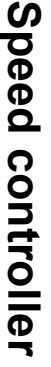

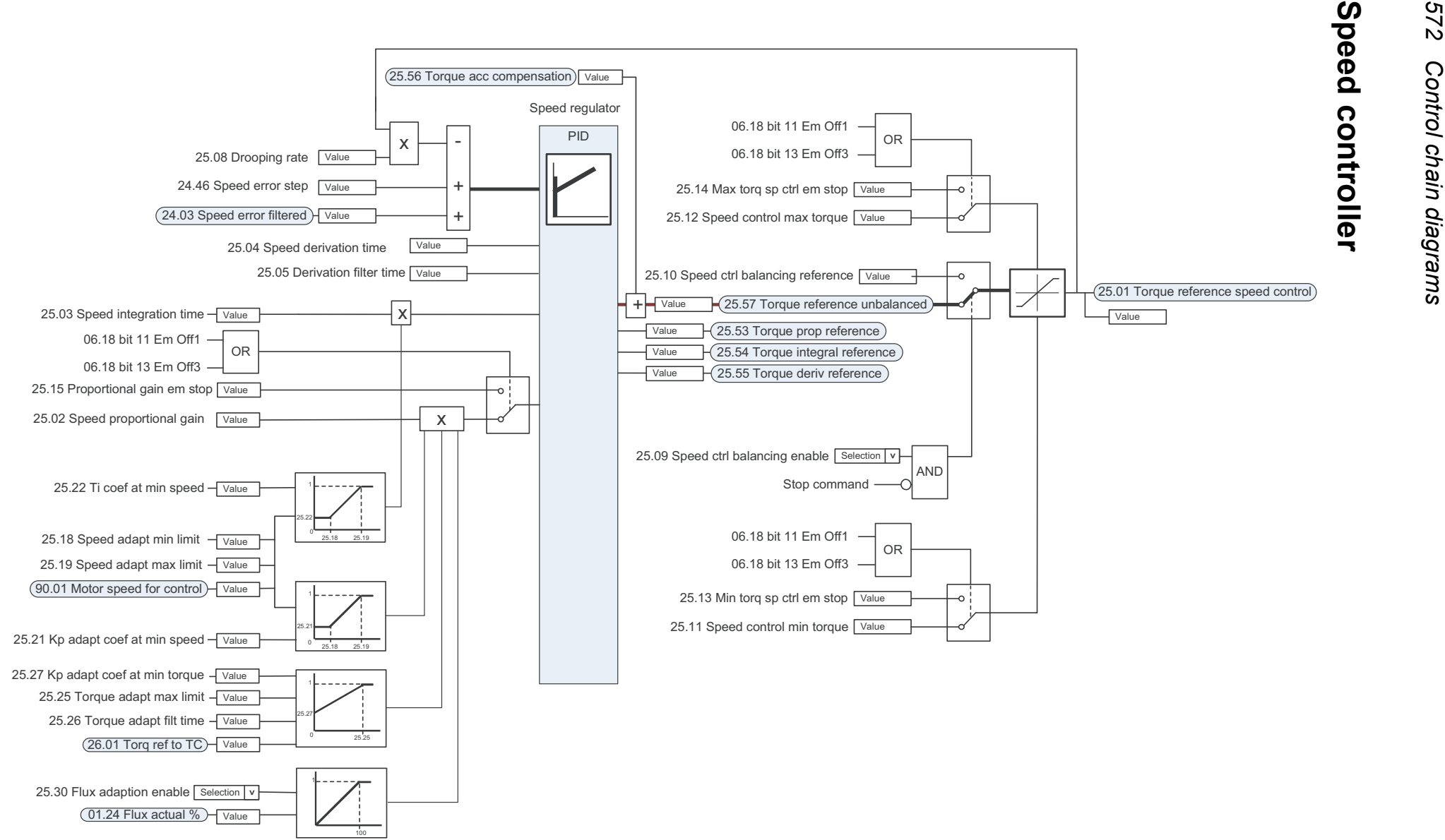

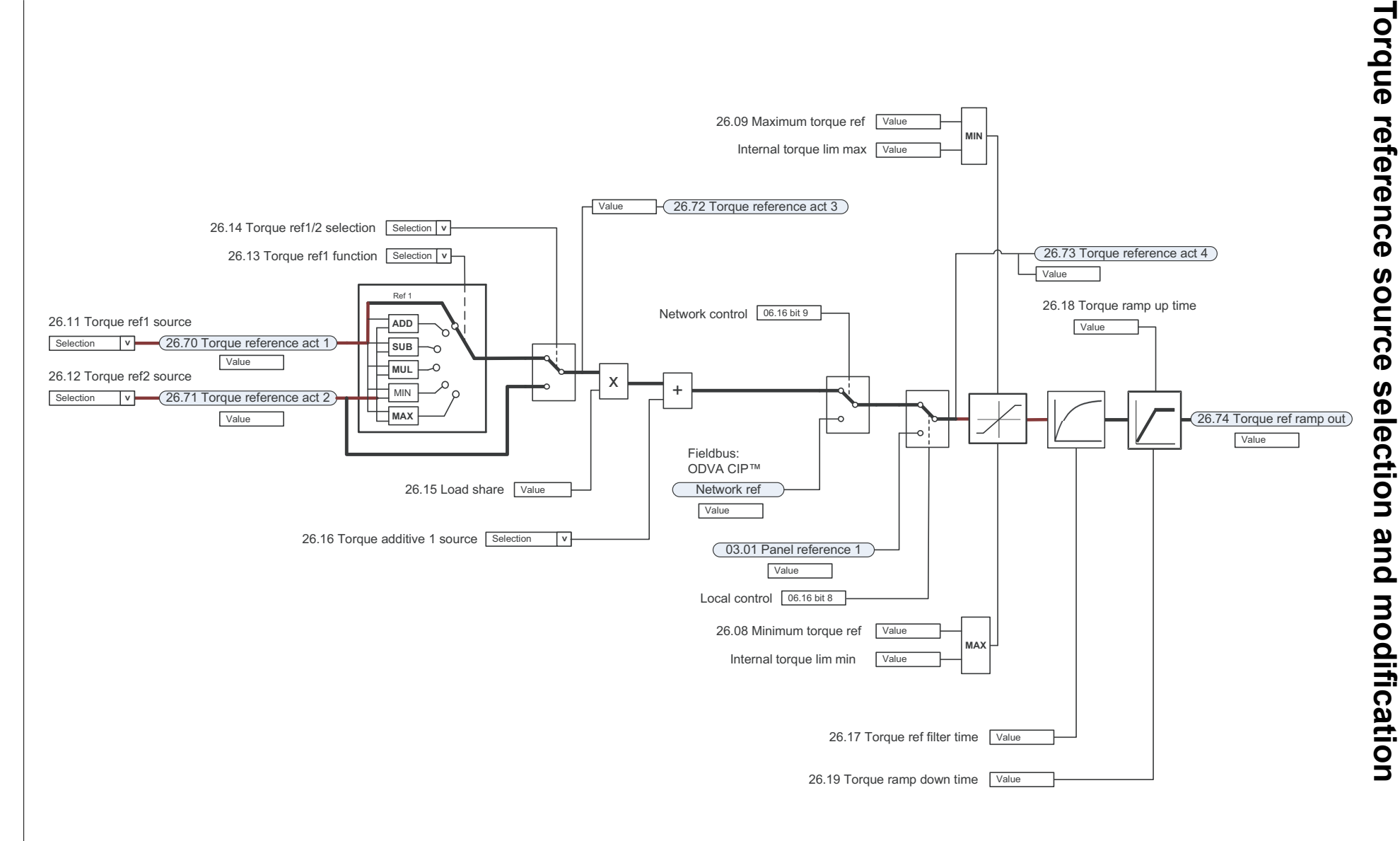

# **Operating mode selection**

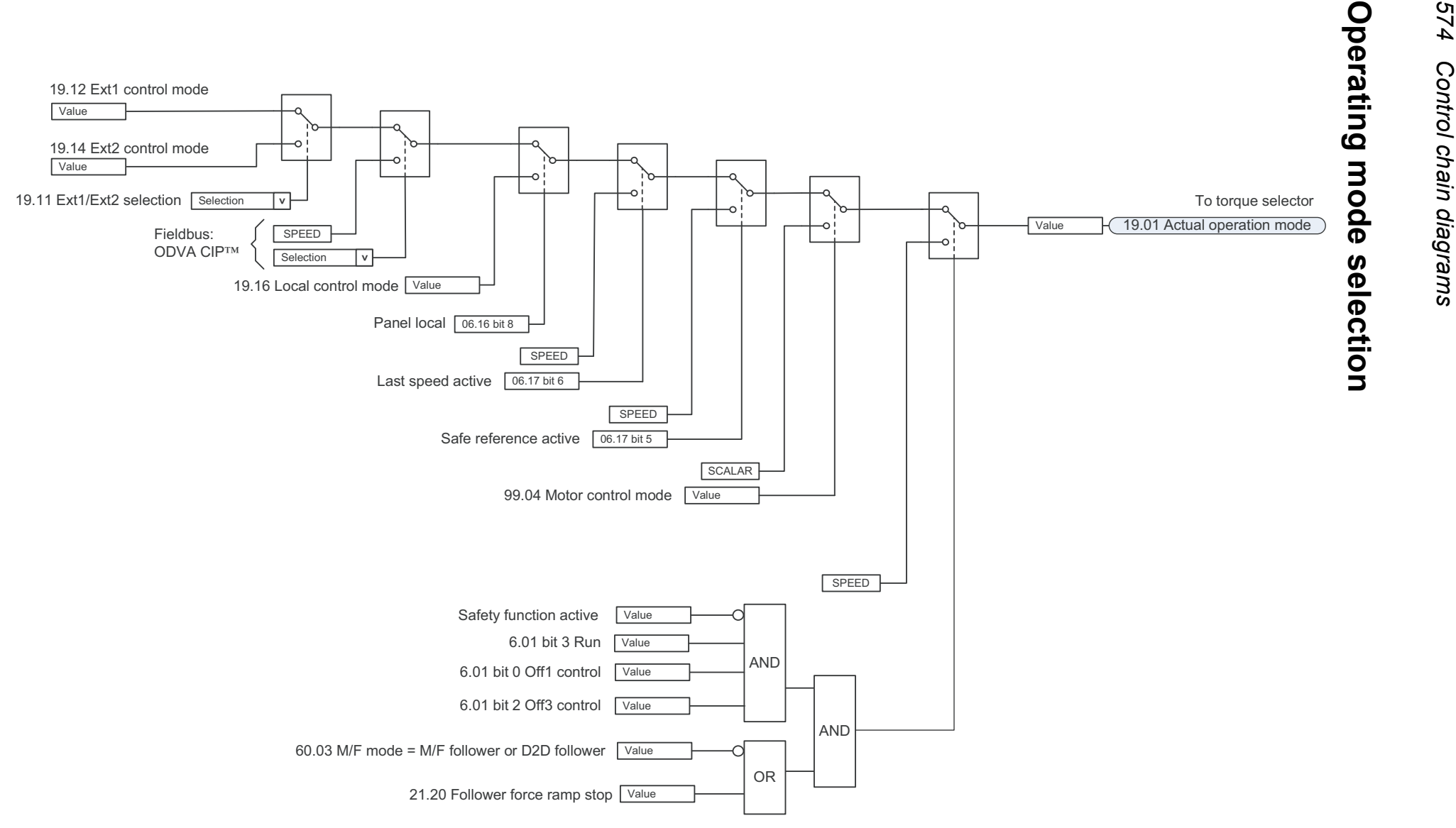

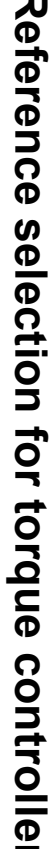

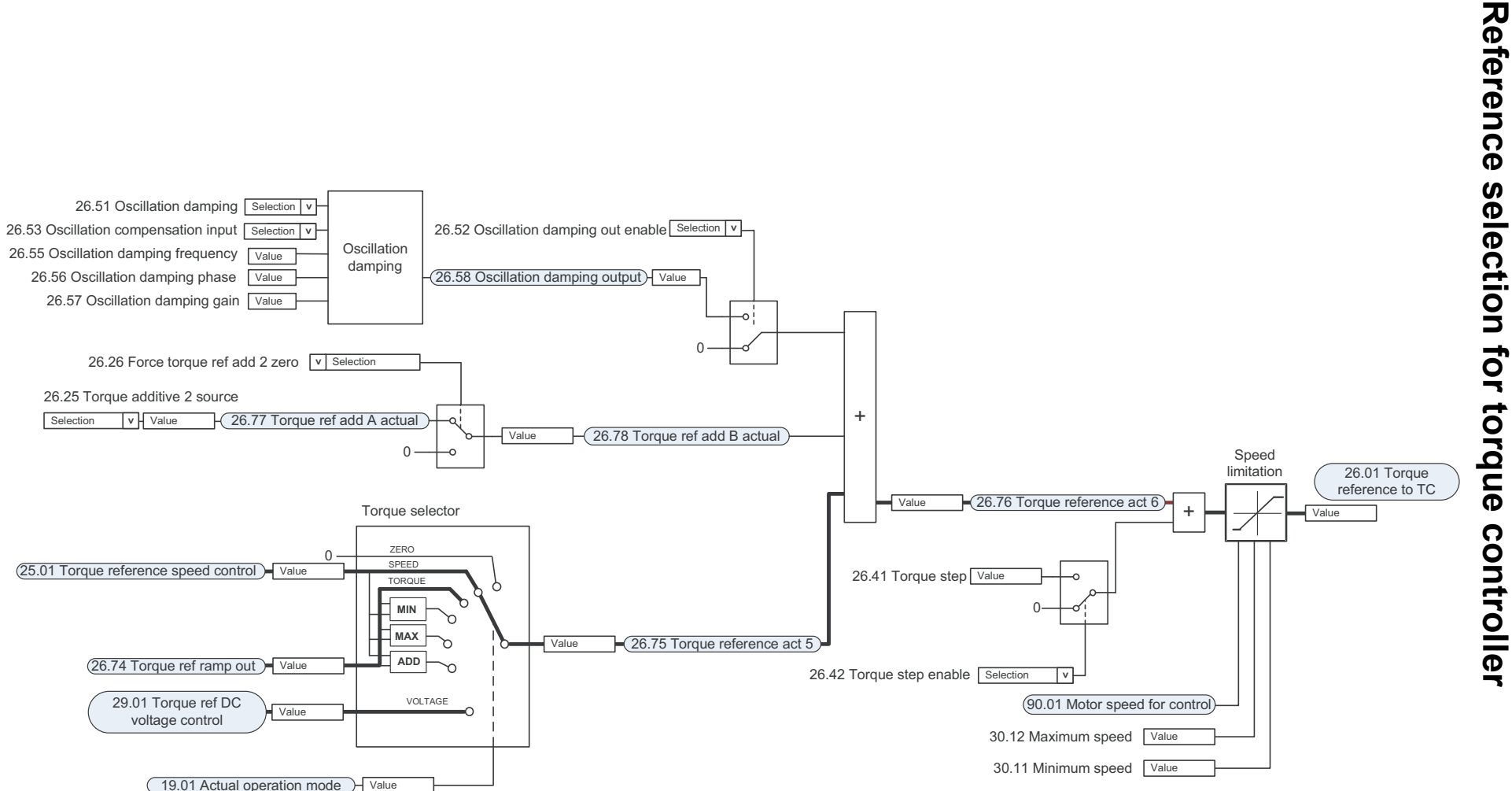

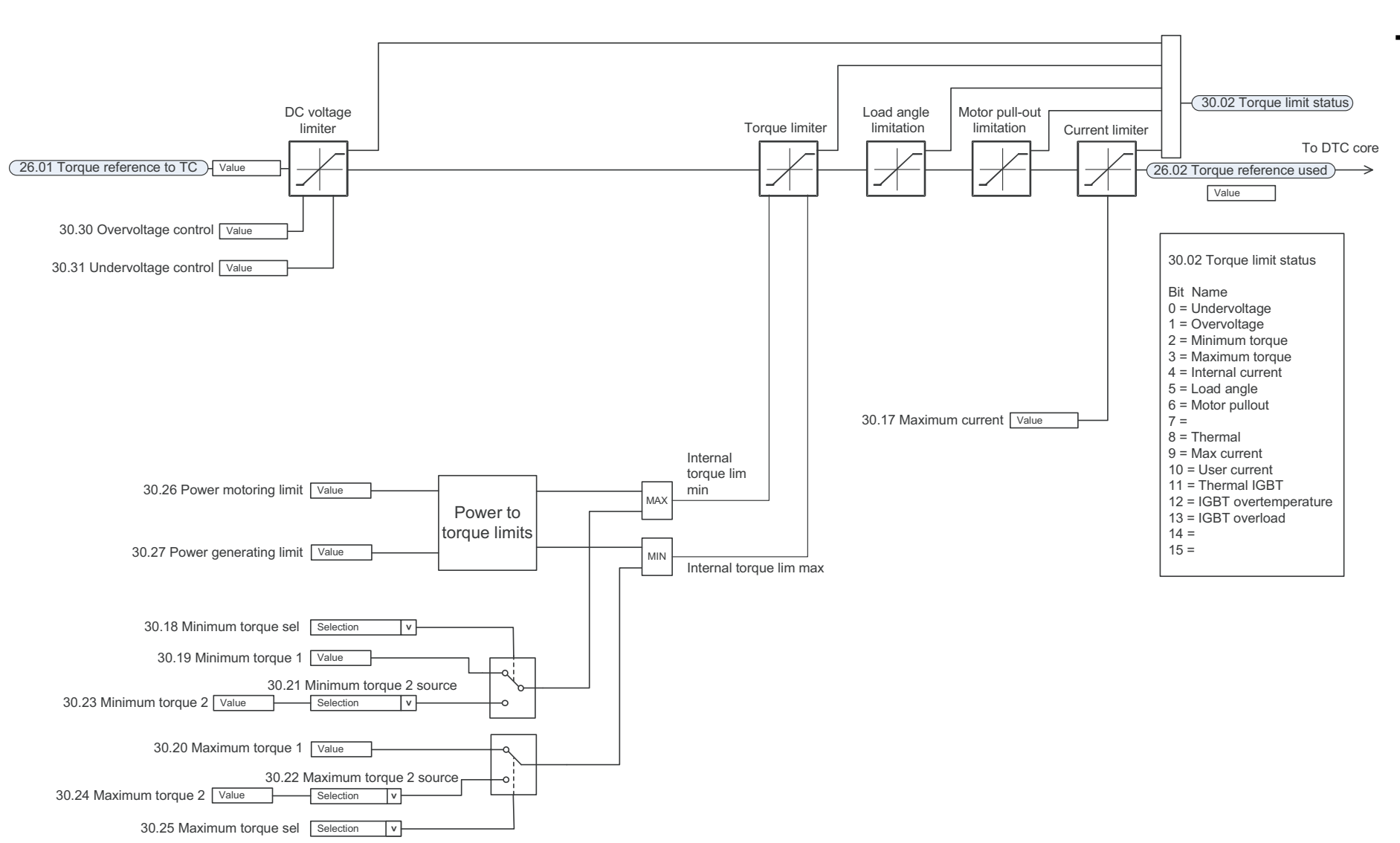

# **Torque limitation** orque limitation

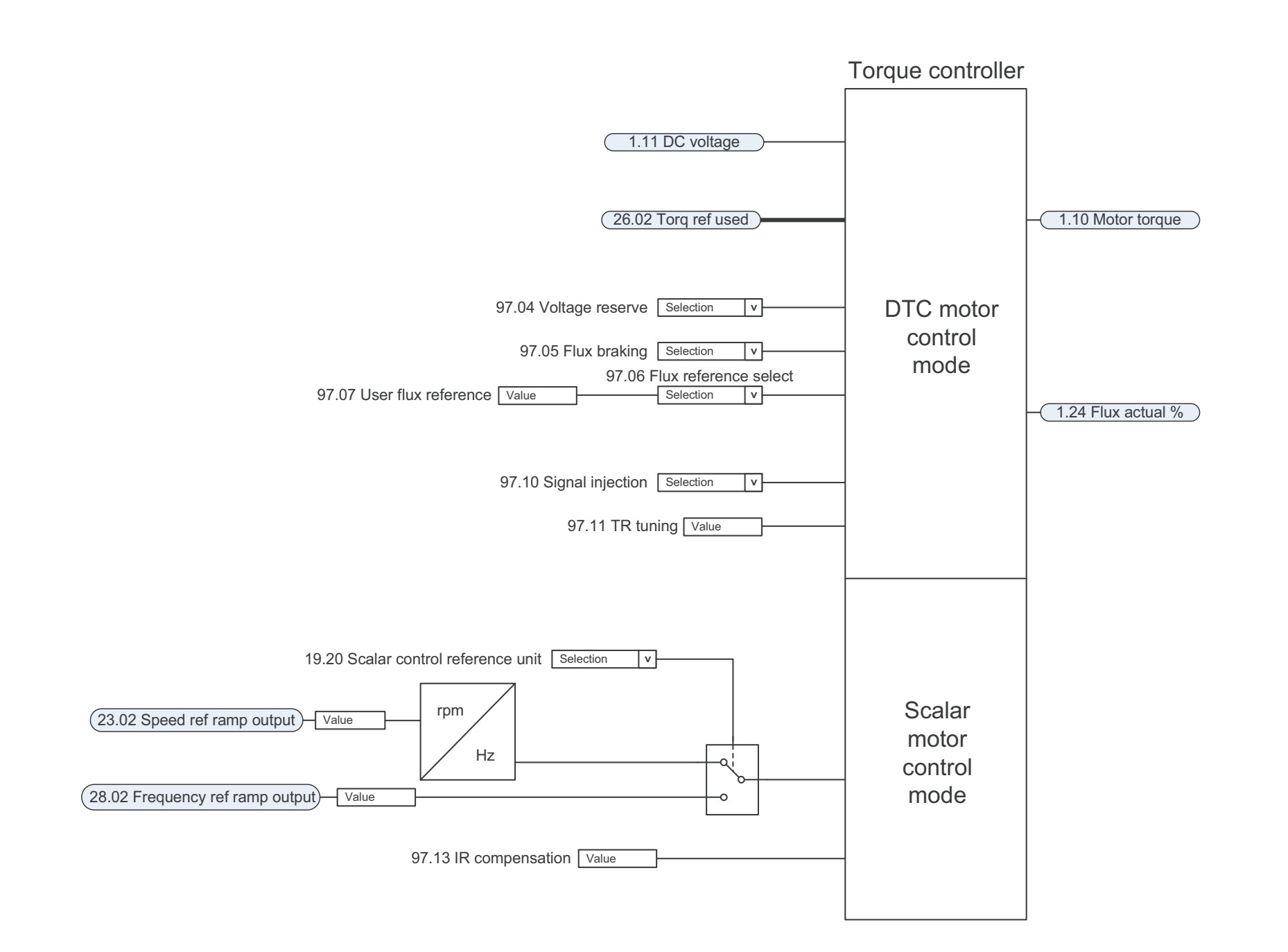

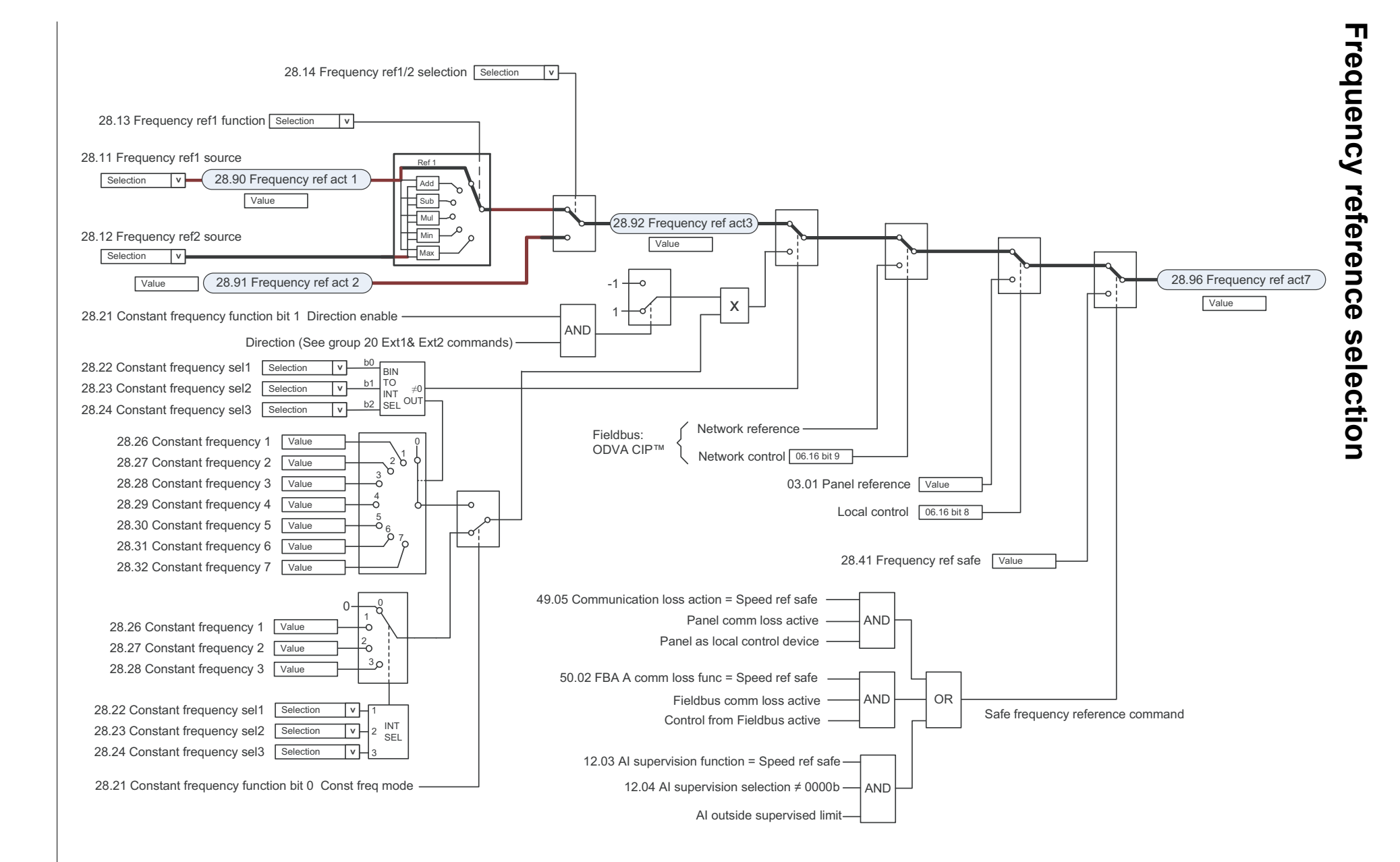

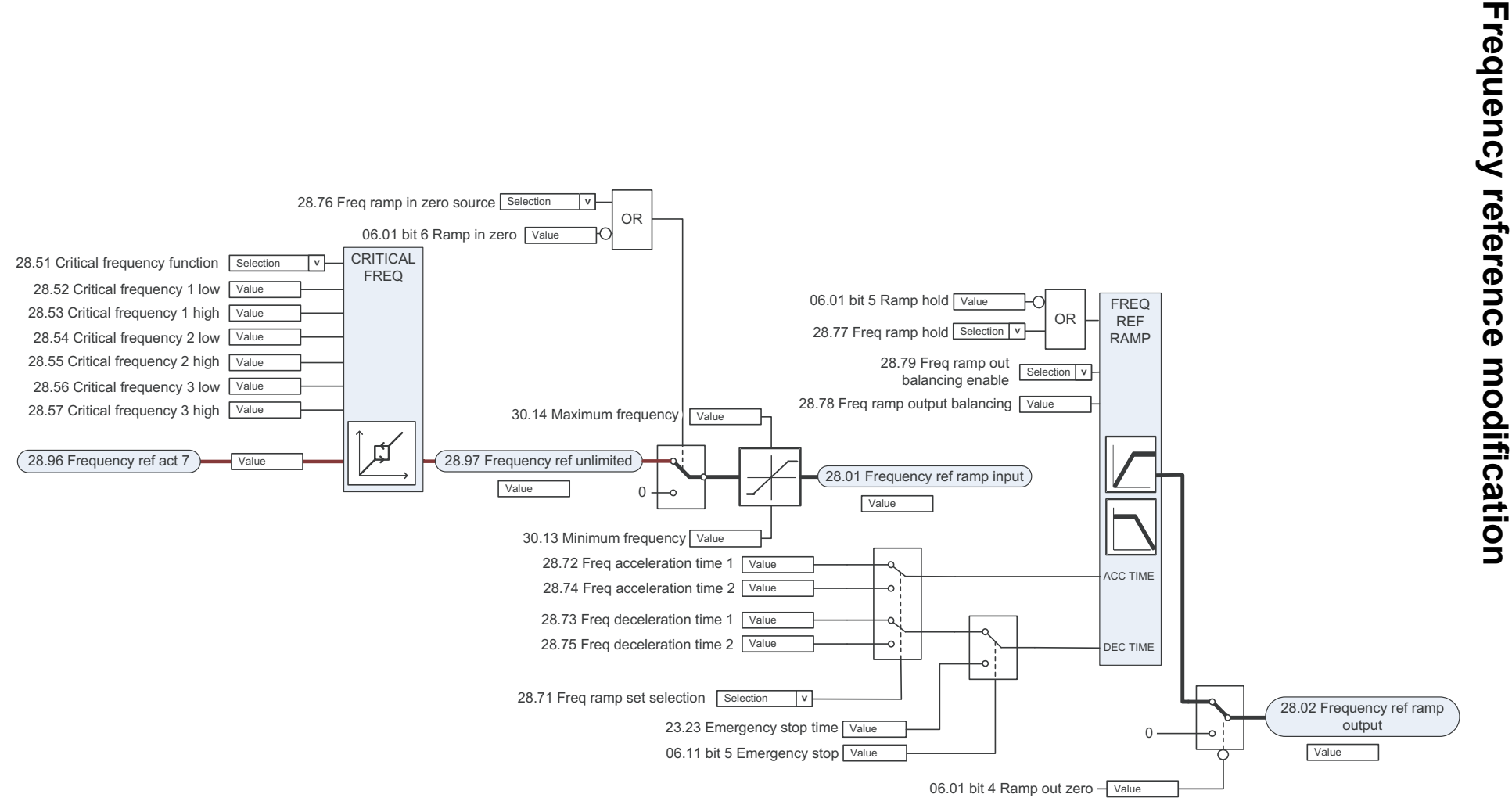

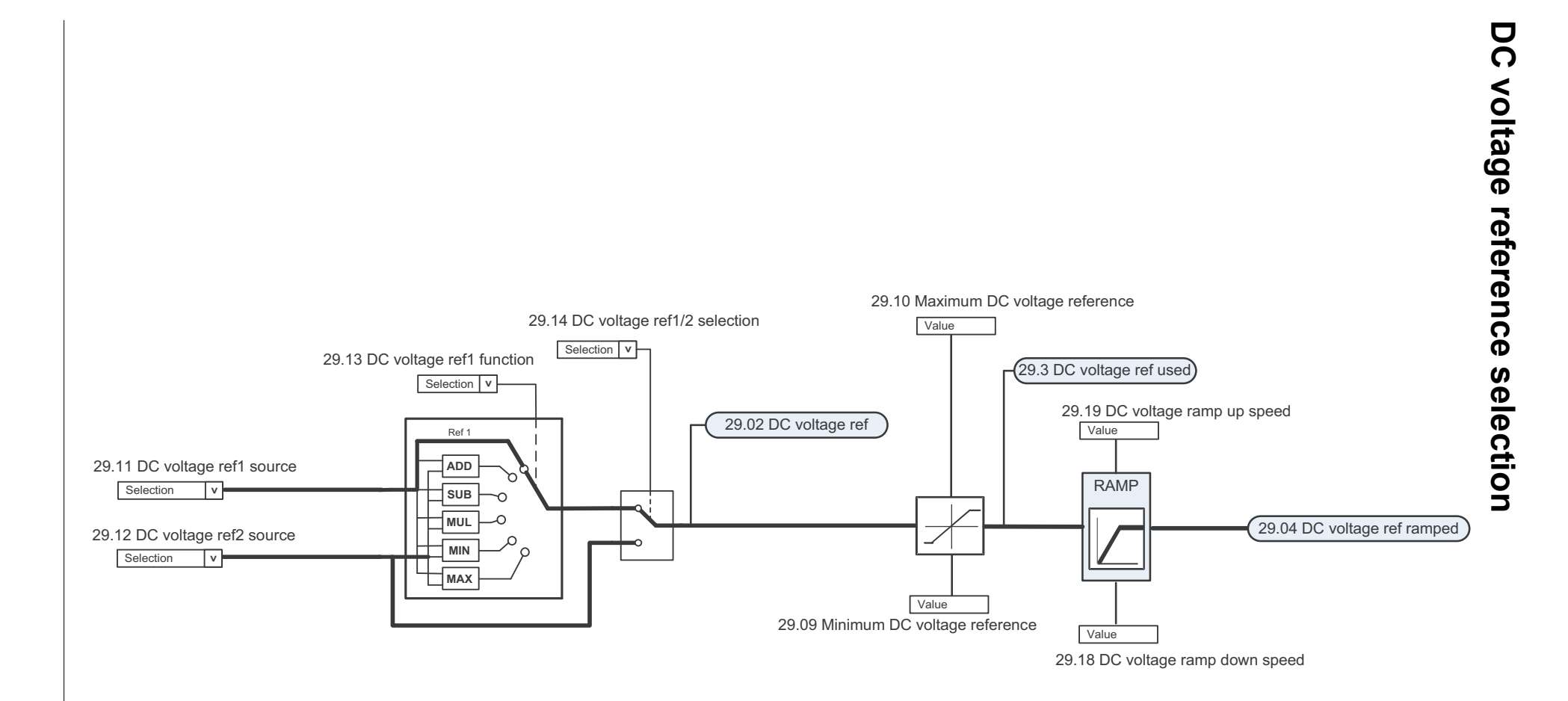

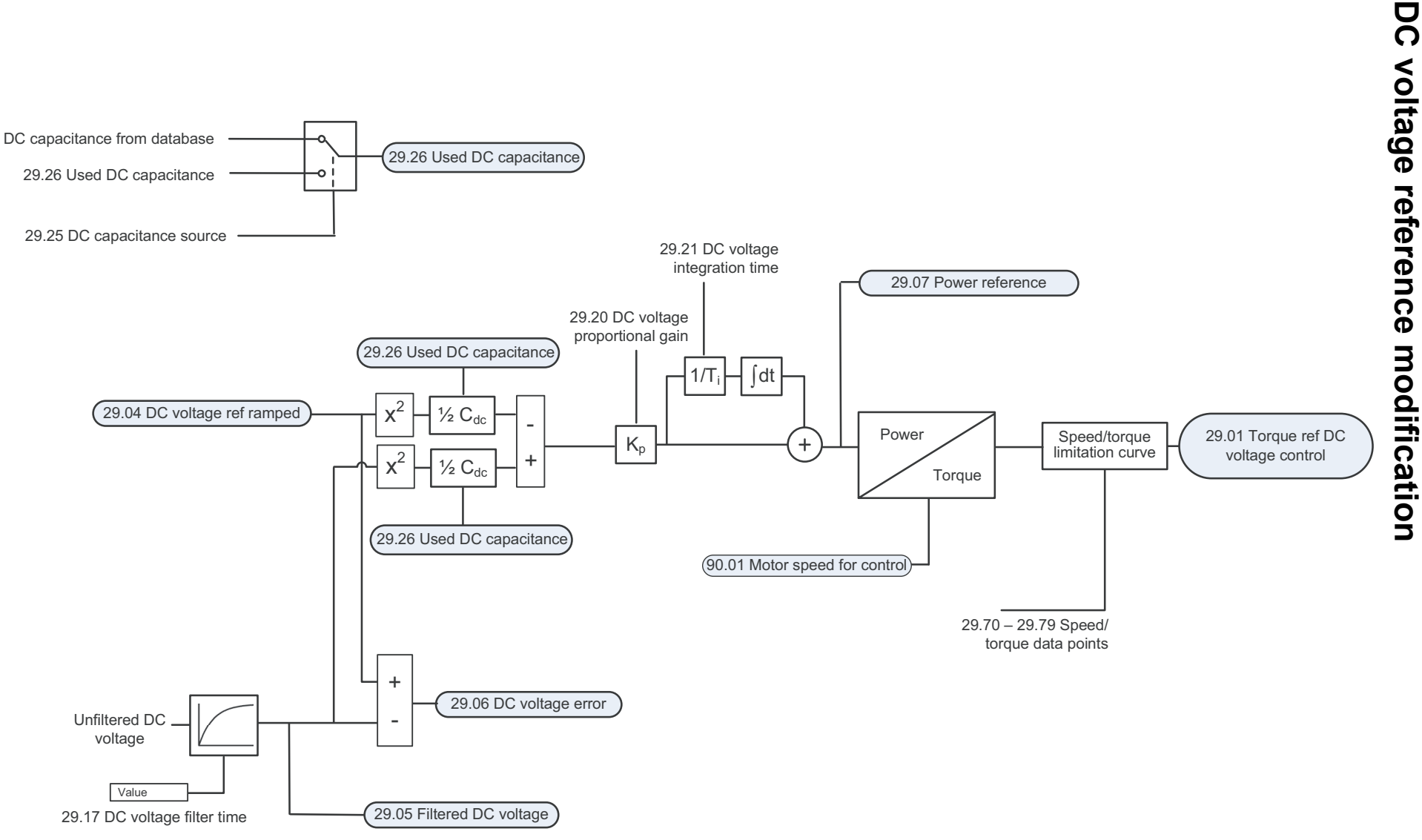

**Process PID parameter set 1**<br>Par 40.07...40.56 (shown) 40.27 Set 1 setpoint max Value 40.57 PID set1/set2 selection Selection **>**40.18 Set 1 setpoint function SelectionProcess PID parameter set 2 Par 41.07...41.56 (not shown) **In1 or In2**40.30 Set 1 setpoint freeze enable **ADD SUBSelection > MUL**40.16 Set 1 setpoint 1 source Selection **>** 'n RAMPAdd**DIV** 40.03 Process PID **MIN**ᡃᢅ setpoint actual ᡃᢅ Mul**MAX** $\sim$  Value 40.17 Set 1 setpoint 2 source **Selection** v + $\circ$ **AVE a**  $Z^{\text{-}1}$ 40.25 Set 1 setpoint selection Selection **> a-b a+b** 40.21 Set 1 internal setpoint 1 Value **a + b** 40.22 Set 1 internal setpoint 2 Value Internal setpoint (see 40.16, 40.17) 40.23 Set 1 internal setpoint 3 Value 40.26 Set 1 setpoint min Value 40.24 Set 1 internal setpoint 4 Value 40.28 Set 1 setpoint increase time Value  $40.19$  Set 1 internal setpoint sel1  $\left[\begin{array}{c|c} \text{Select} & \text{set} \end{array}\right]$  **>** Value 40.20 Set 1 internal setpoint sel2 **Selection**  $\boxed{v}$ Pulse40.06 Process PID status word: bit 4 PID sleep mode Value ᢢ 40.45 Set 1 sleep boost time Value **>** 40.10 Set 1 feedback function Selection40.46 Set 1 sleep boost step Value **Feedback 1ADD** 40.08 Set 1 feedback 1 source**SUB MUL**40.11 Set 1 feedback filter time | Value **Selection >** Add**DIV** ১ ১ **MIN Value** 40.02 Process PID feedback actual ত 40.09 Set 1 feedback 2 sourceMul**MAX** $\sim$ Selection **>**  $\Omega$ **AVE a a-b a+b** Note! Process PID parameter set 2 is also available. See parameter group 41. **a + b**

*582 Control chain diagrams*

Control chain diagrams

289

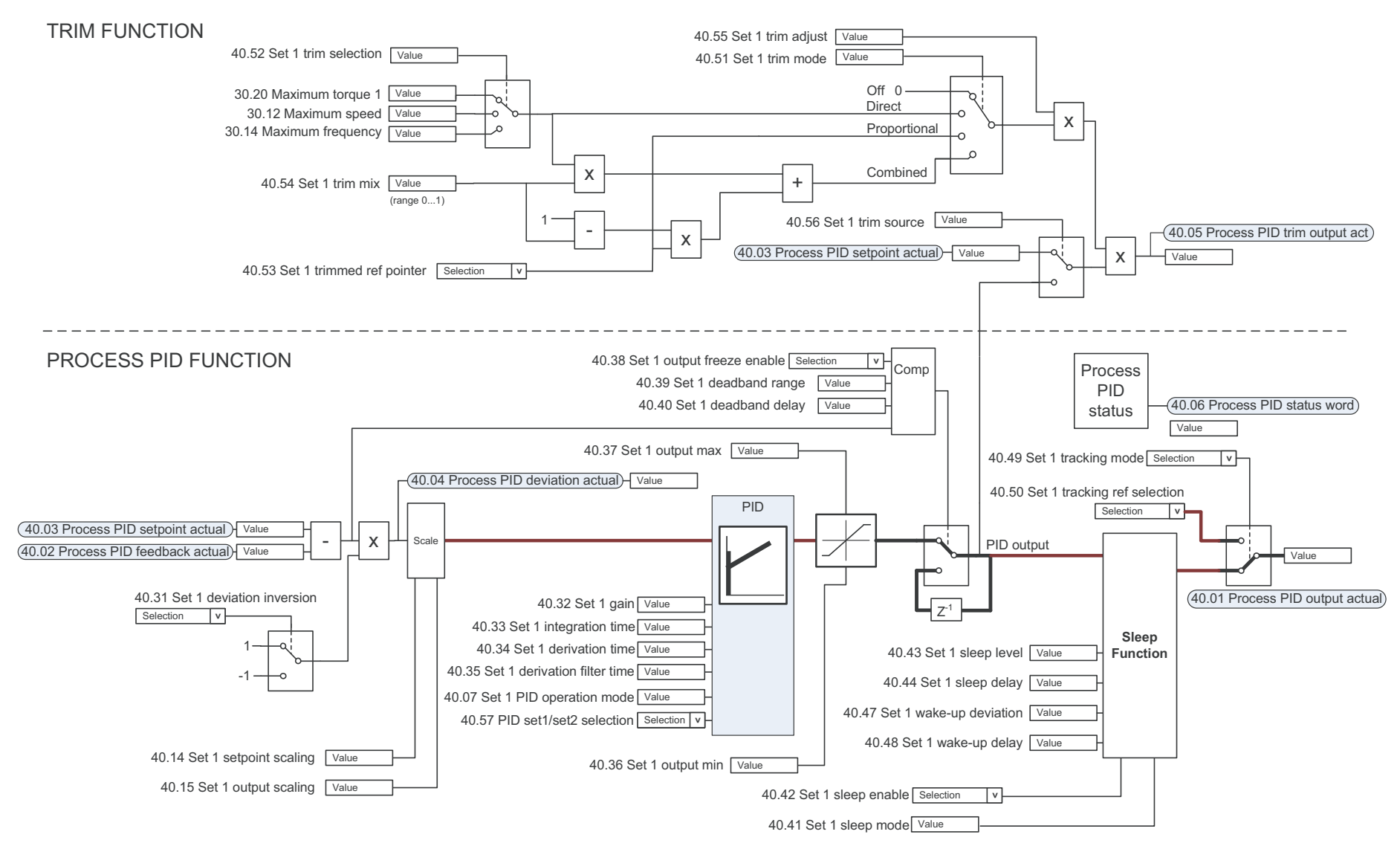

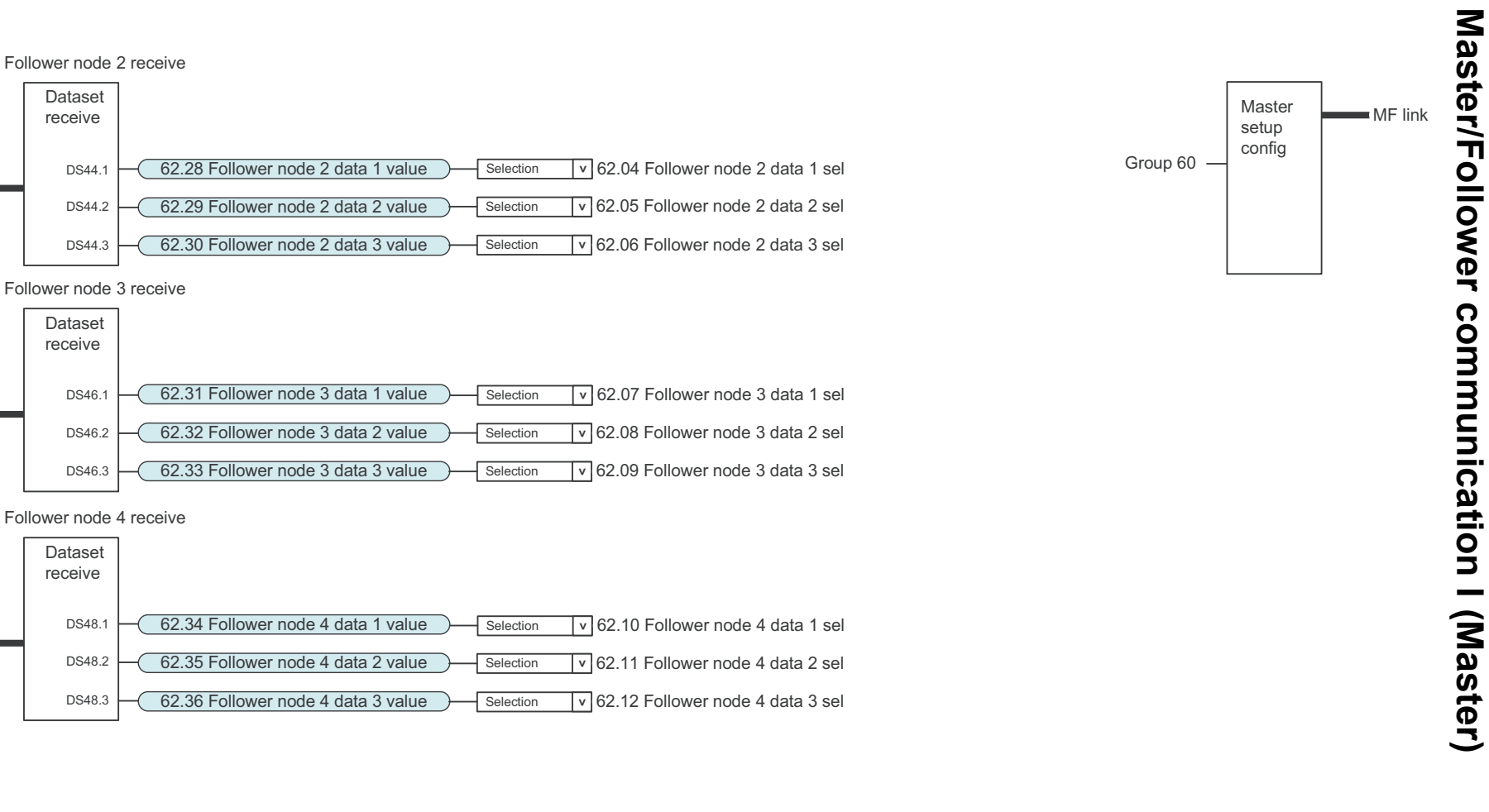

DS44.1DS44.2 DS44.3

DS46.1DS46.2DS46.3

DS48.1DS48.2 DS48.3

Datasetreceive

Datasetreceive

MF link

MF link

MF link

Datasetreceive

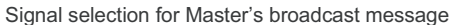

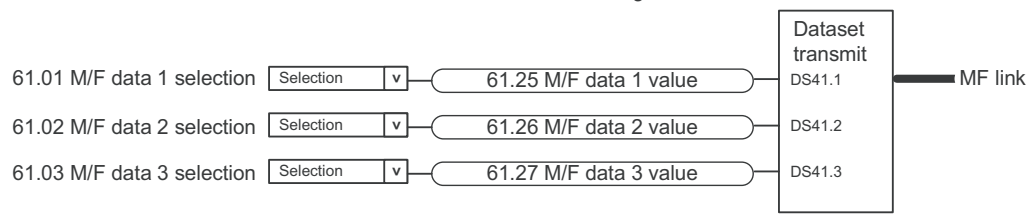

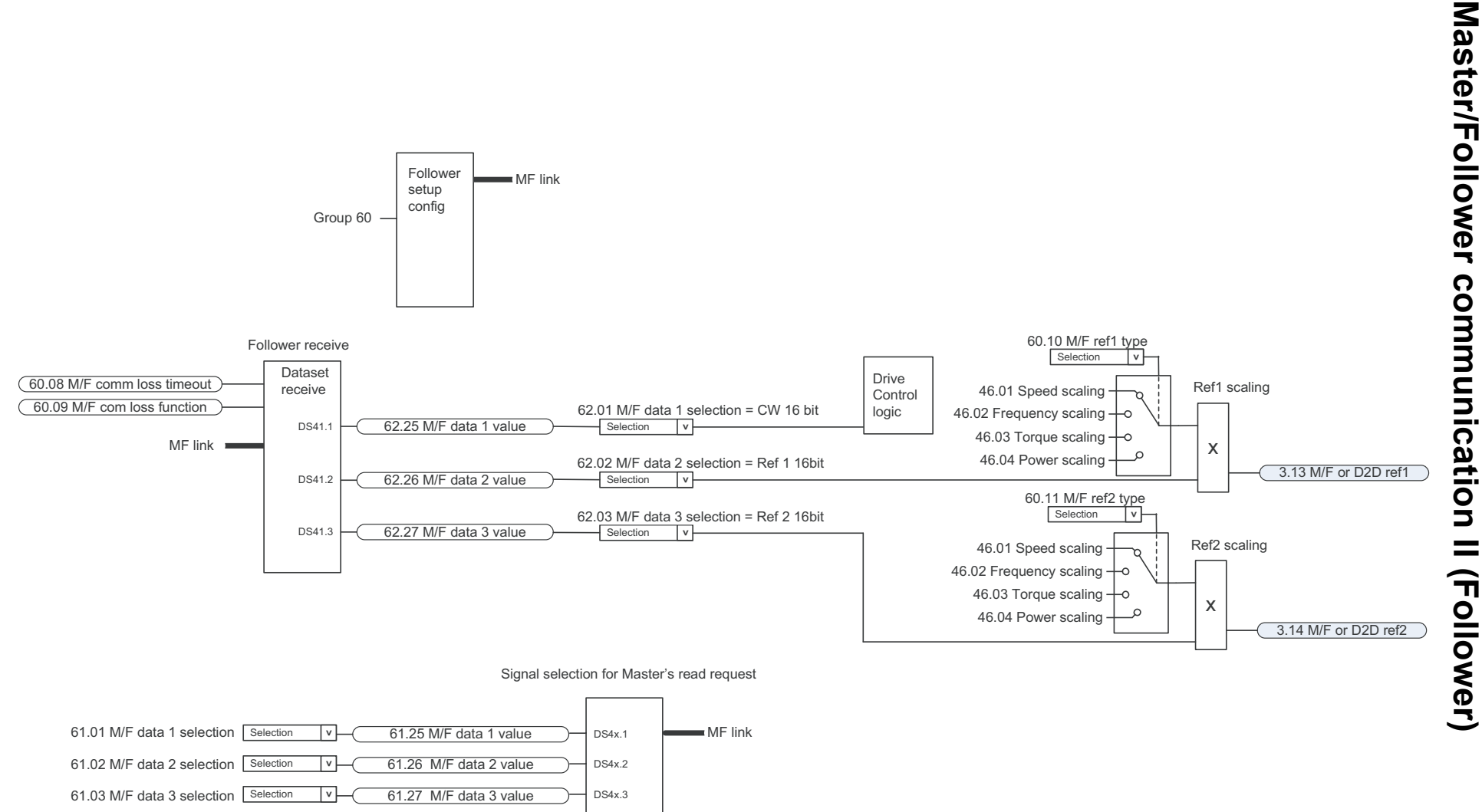